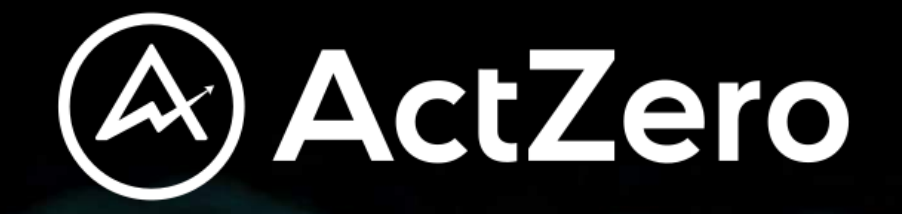

# **Incident Response Guide**

This guide provides a list of basic detection and response actions that IT teams can follow as they respond to and remediate incidents.

## **Incident Response Guide**

## How to Use This Guide

The aftermath of a breach or other incident can be chaotic, and the last thing you want is to be making up an incident response plan on the fly. This guide provides a list of basic detection and response actions that IT teams can follow as they respond to and remediate incidents.

You will find basic response actions for the following severity incidents:

- Critical: Initiate response immediately
- High: Initiate response within 2 hours
- Medium: Initiate response within 4 hours
- Low: Initiate response within 24 hours

ActZero

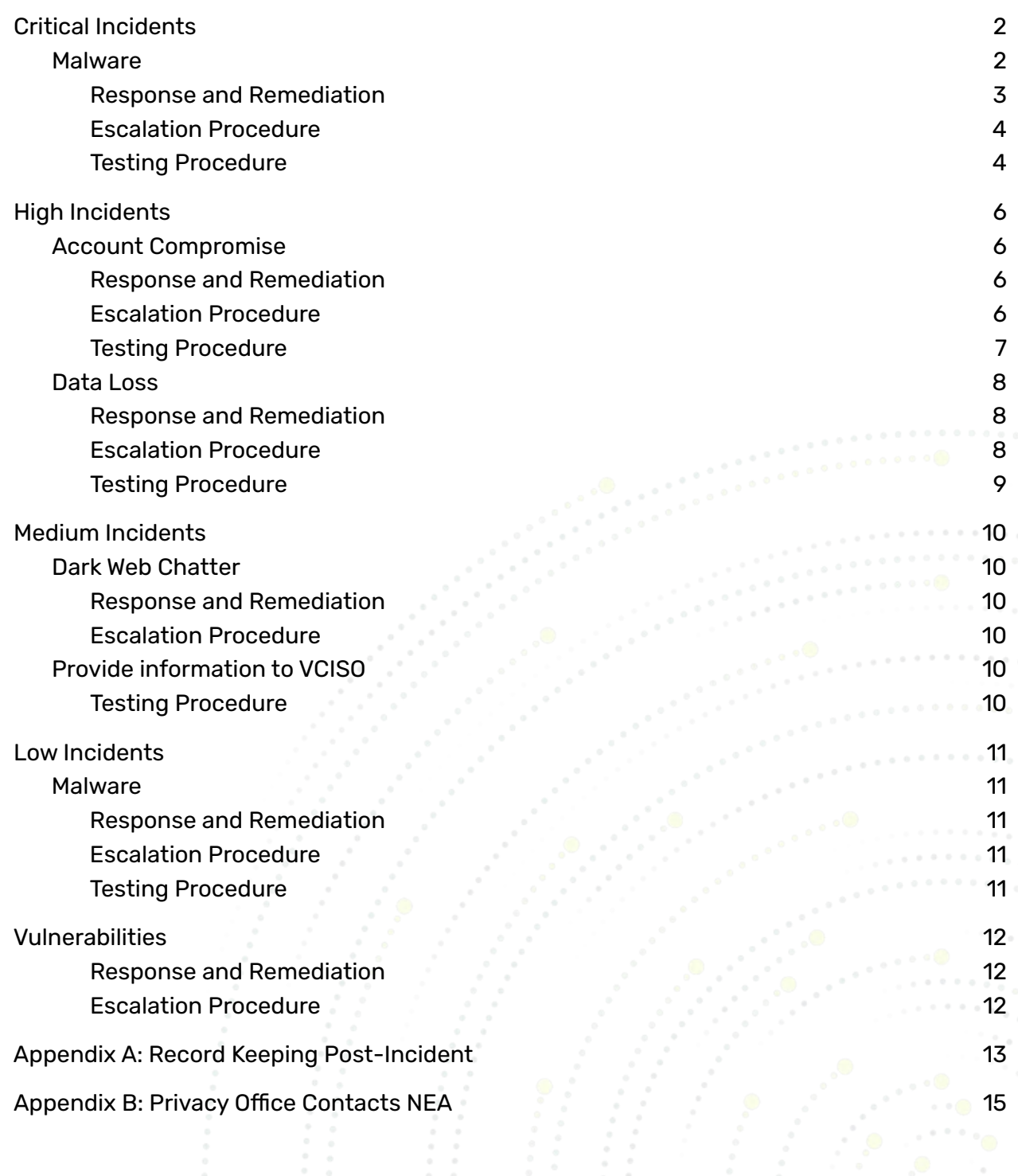

Î,

 $\mathbf{P}^{\prime}$ 

 $\sim$   $\sim$ 

 $\sim$  .  $\sim$ 

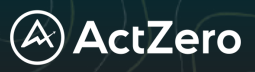

## Critical Incidents

#### **Malware**

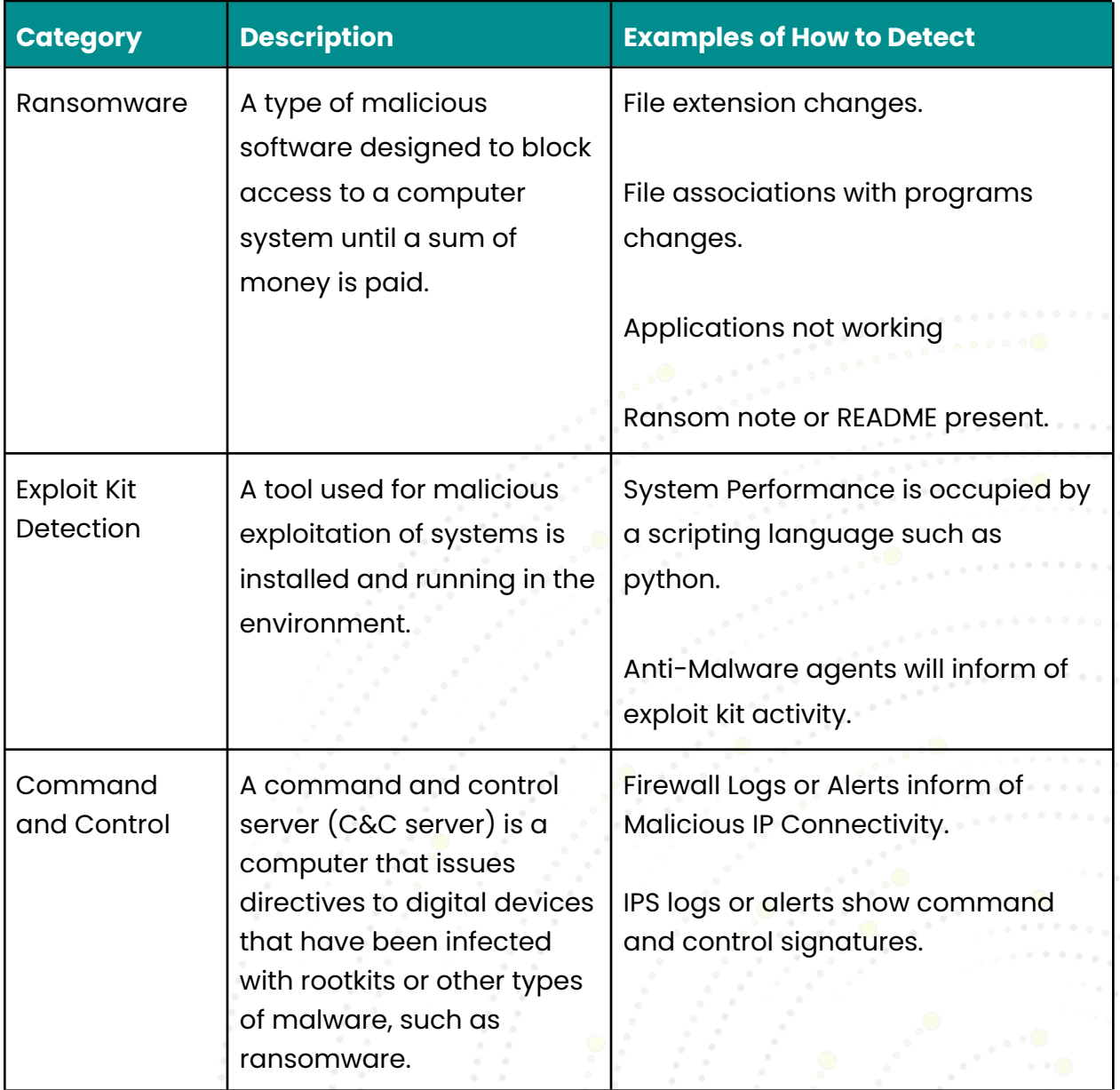

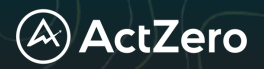

Response and Remediation

- 1. Assess the scope of the incident begin documenting on a separate workstation
	- a. The time of detection
	- b. A brief description of the detection
	- c. Usernames of affected accounts (if any)
	- d. Host Names of the systems
	- e. Local IP Address of the systems
	- f. File extension names including full file paths
- 2. Investigate alerts from active security tools and acknowledge any new detections.
- 3. Isolate affected endpoint(s) from the network to prevent malware from moving laterally throughout the environment.
- 4. Escalate to ActZero and provide information from Step 1.
	- a. Additional Actions:
		- i. Kill running process(es) associated with malware.
		- ii. Delete malicious binaries.
		- iii. Block command and control IP addresses at network perimeter.
		- iv. Ban malicious MD5 or SHA2 hashes with whitelisting tools or other relevant products.
		- v. Remove persistence mechanisms (Scheduled Tasks, Autorun Keys, etc.).
		- vi. Minimize risk of a future attack by assessing administrative controls. Review account usage and reset passwords, limit administrative access where possible, and disable unnecessary file sharing access.
		- vii. Patch vulnerable systems.
		- viii. Determine if sensitive data is present.
			- 1. If so, fill out breach response form (See Appendix)

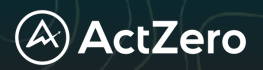

#### Escalation Procedure

- 1. Contact ActZero by one of the following and provide assessment info above:
	- a. Phone Call: +1 855 917 4981 (preferred)
	- b. Email: [threathunting@actzero.ai](http://mailto:threathunting@actzero.ai)
- 2. Incident response specialists initiate pre-defined response plans specific to the severity and type of the incident.
- 3. Complete initial scoping assessment to determine systems and data affected by the incident.
- 4. Notify appropriate personnel if scoping assessment determines that the sensitive data was affected by the incident.
- 5. Notify relevant stakeholders when the incident has been successfully remediated.
- 6. Optional debrief meeting to look at improvements to incident response process with VCISO.

#### Testing Procedure

#### *Ransomware:*

To test for the procedure use the following test files and procedure on a workstation to evaluate readiness. With a corporate operating system from one of the below, open a browser and download the associated test file.

- Windows <https://wildfire.paloaltonetworks.com/publicapi/test/pe>
- $\blacksquare$  MacOSX— <https://wildfire.paloaltonetworks.com/publicapi/test/macos>
- Android <https://wildfire.paloaltonetworks.com/publicapi/test/apk>

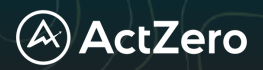

Exploit Kit:

To test the exploit kit the anti-virus must inform the user of the kit. Use any of the following links to test these alerts with your anti-malware product by selecting a Windows workstation in the environment and clicking on the links:

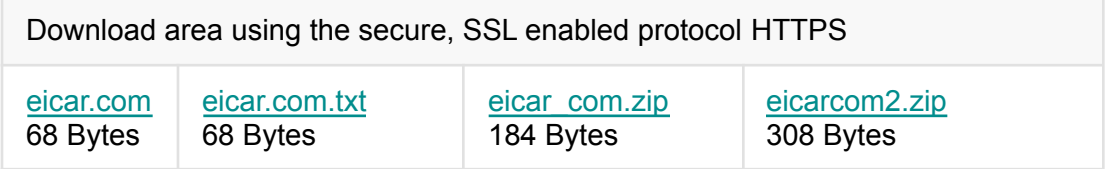

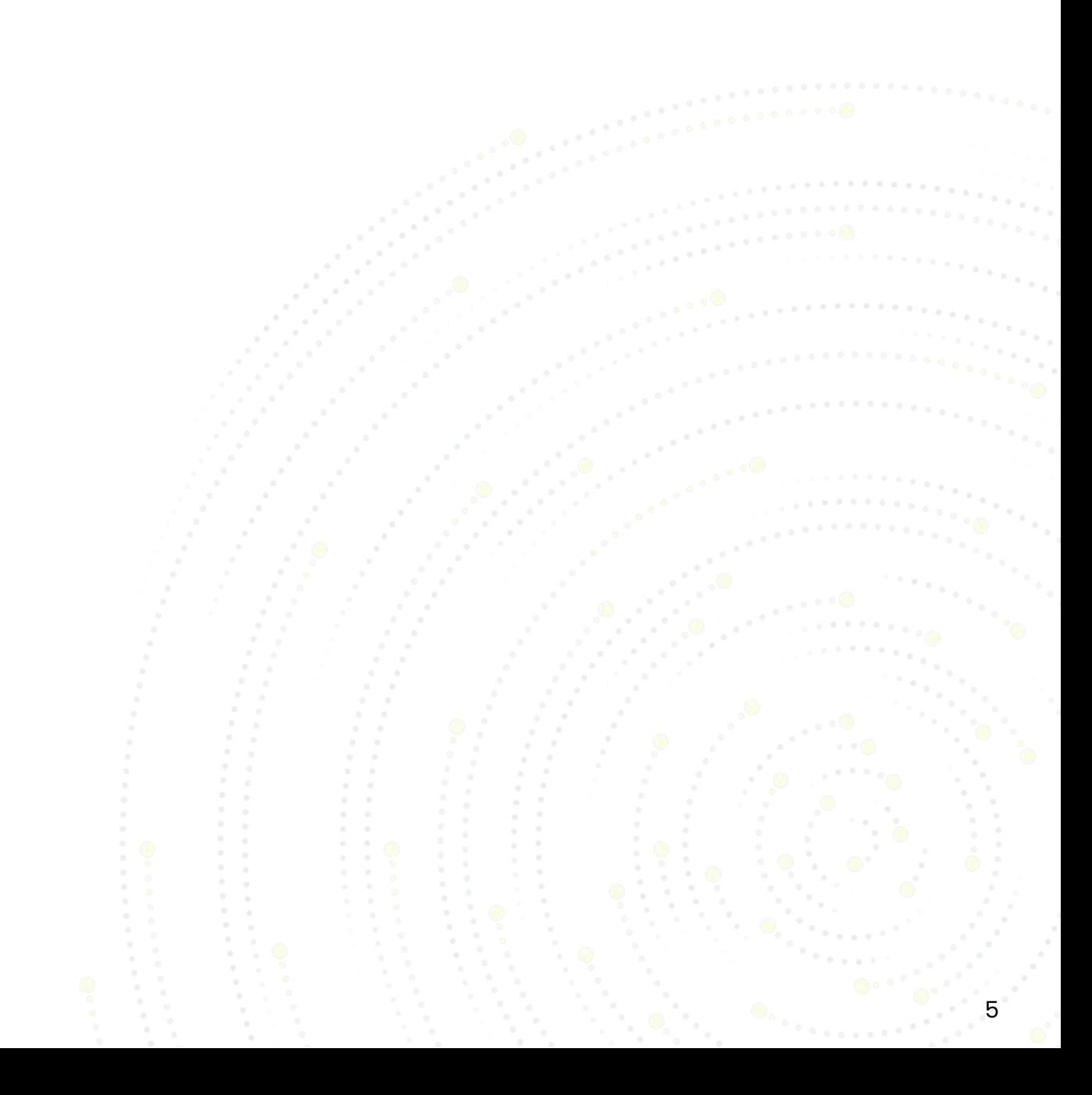

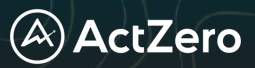

## High Incidents

#### **Account Compromise**

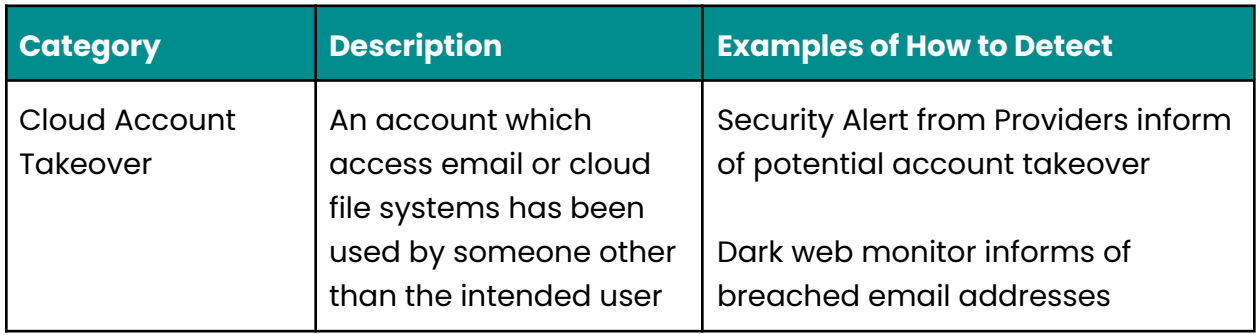

#### Response and Remediation

- 1. Assess the scope of the incident begin documenting on a separate workstation
	- a. The time of detection
	- b. A brief description of the detection
	- c. Usernames of affected accounts
	- d. Source IP Addresses of Attackers
- 2. Contact user via phone to inform their account requires a password reset
- 3. Enable Multi-Factor Authentication if disabled.
- 4. Investigate email logs to determine any access behavior.
- 5. Determine if sensitive data present.
	- a. If so, fill out breach response form (See Appendix)

#### Escalation Procedure

- 1. Contact ActZero and provide assessment info above to close tickets. a. Email: [threathunting@actzero.ai](mailto:threathunting@actzero.ai)
- 2. Optional debrief meeting to look at improvements to incident response process with VCISO.

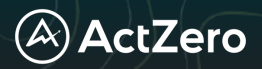

7

Testing Procedure

*Account Takeover*

Send the following email to IT Administration to test procedures:

ActZero detected a suspected O365 Account Takeover (ATO) based on a successful login to an account from a known malicious IP address. We have the following information about the suspected attack:

ACCOUNT: [username@domainname.com](mailto:username@domainname.com) TIMESTAMP: 2021-04-01 12:58:49 (UTC) IP ADDRESS: 196.54.28.56 IP ADDRESS COUNTRY: United States

Microsoft recommends you take following actions: https://docs.microsoft.com/en-us/archive/blogs/office365security/how-to-fix-a-compro mised-hacked-microsoft-office-365-account

You might see the same event as a login failure on your logs if you have any further protection enabled on your portal (such as conditional access rules) that might block the authentication on a later phase. At a minimum, we recommend you reset the user's credentials because they are known by the attacker.

ActZero Team.

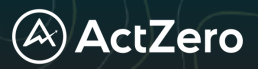

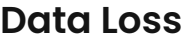

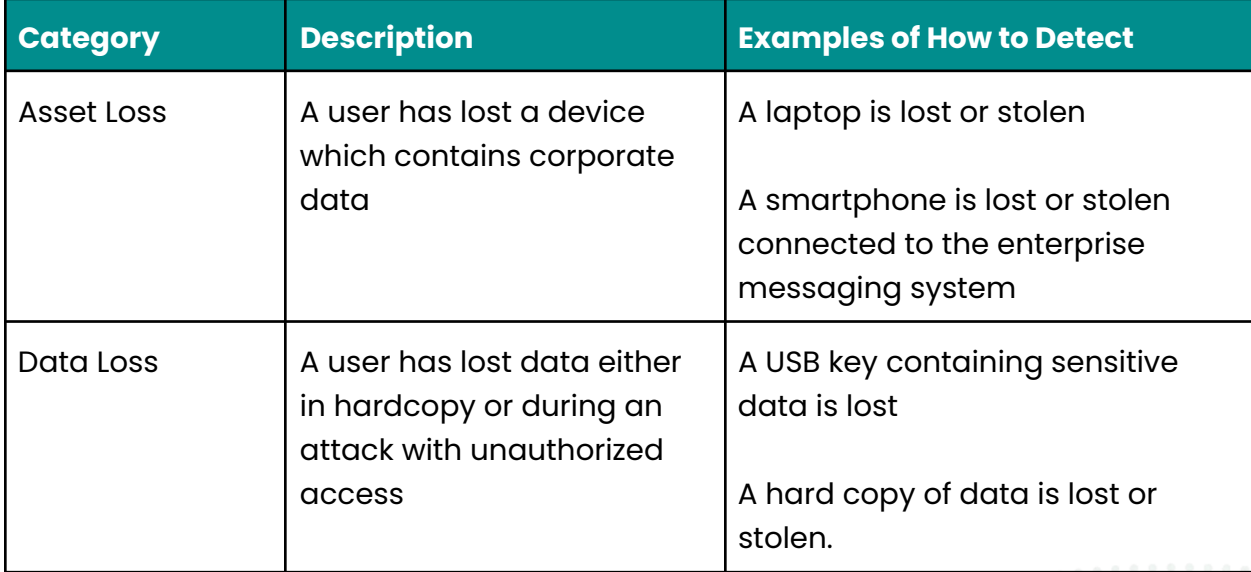

#### Response and Remediation

- 1. Assess the scope of the incident begin documenting on a separate workstation:
	- a. The time of detection
	- b. A brief description of the detection
	- c. Usernames of affected accounts (if any)
	- d. Host Names of the systems
	- e. Local IP Address of the systems
	- f. Data Fields such as usernames, passwords, addresses
- 2. Fill out breach response form to record incident.
- 3. Use Appendix to contact required privacy offices.

Escalation Procedure

1. Schedule time with VCISO to discuss exposure and plan for communications.

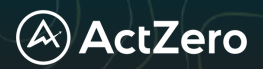

Testing Procedure

*Asset Loss:*

Send the following email to IT Administration to test procedures:

I have lost my laptop which contains employment information for staff on the subway.

Data Loss:

Send the following email to IT Administration to test procedures:

A set of printed records from our file cabinet seems to have been lost in an office move.

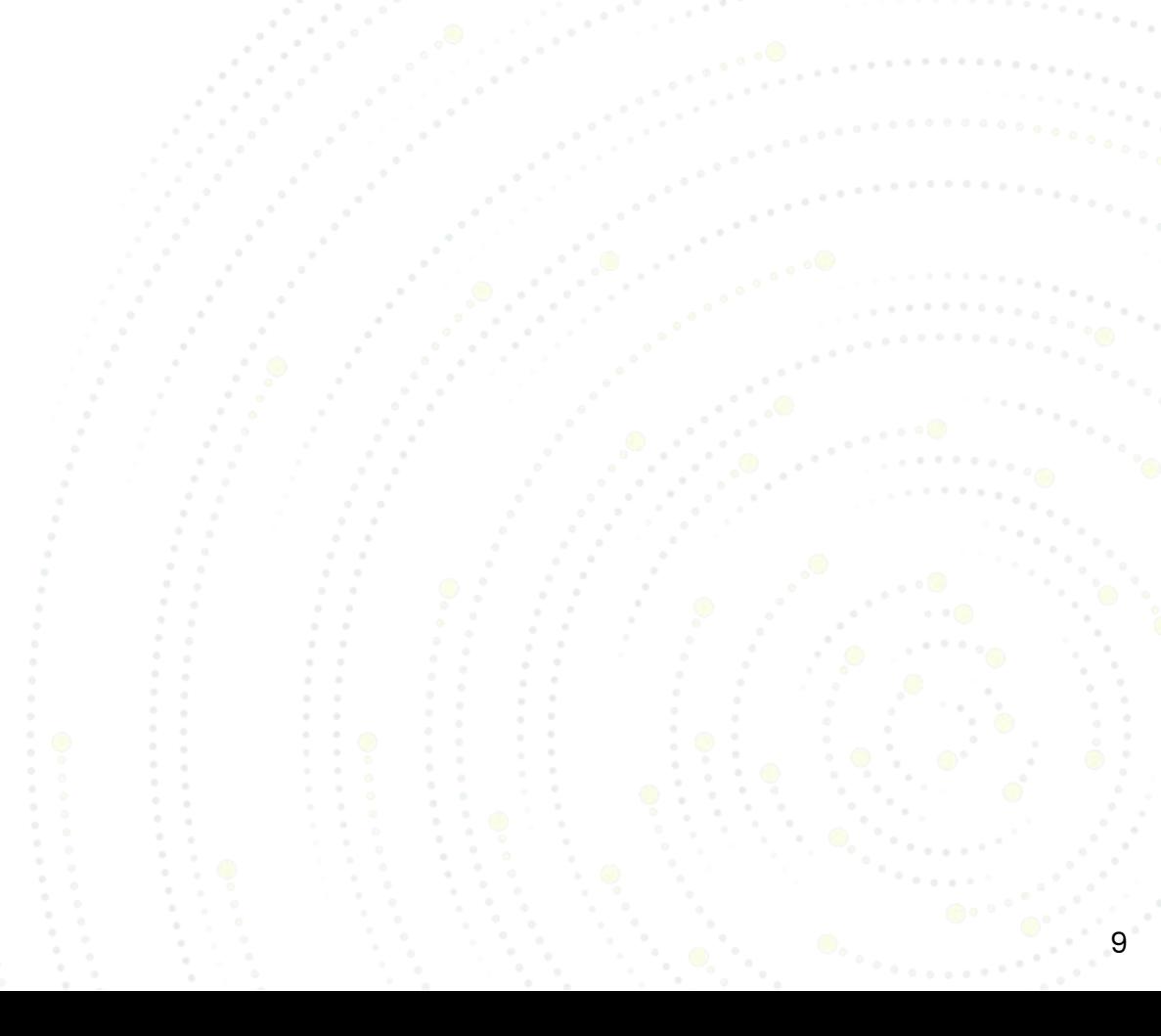

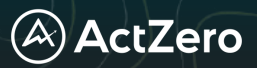

### Medium Incidents

#### **Dark Web Chatter**

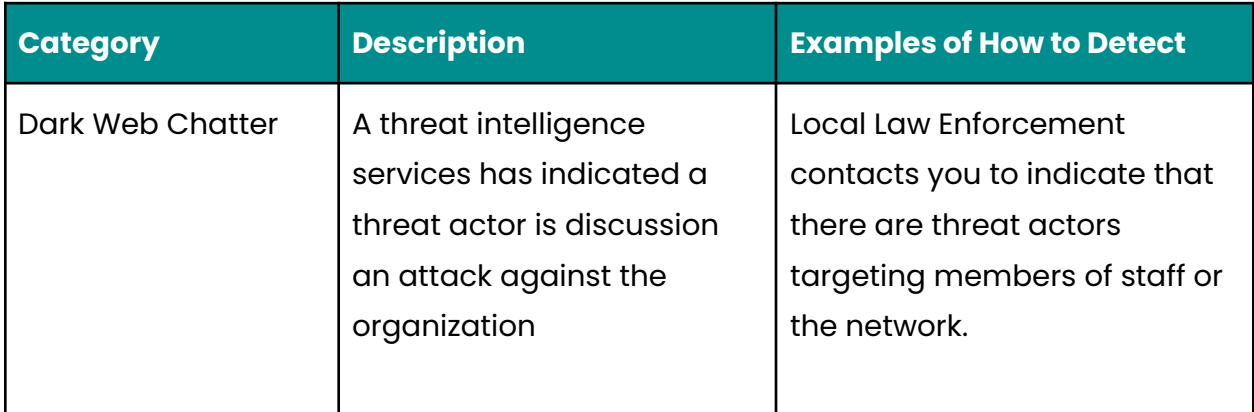

#### Response and Remediation

- 1. Assess the scope of the chatter record:
	- a. Threat Actor Name or Group
	- b. Target usernames, IPs or systems in question
	- c. Escalate to VCISO

#### Escalation Procedure

- 1. Provide information to VCISO.
- 2. Debrief on Threat Actor and prepare defenses accordingly.

Testing Procedure

*Send email to VCISO with the following*:

Received a call from the FBI regarding activity of an attack from COZY BEAR.

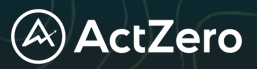

### Low Incidents

#### **Malware**

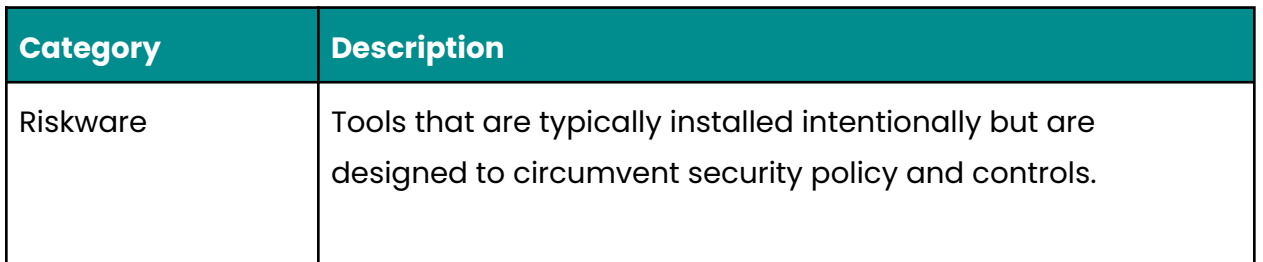

Response and Remediation

- 1. Acknowledge detection(s)
- 2. Kill running process(es)
- 3. Contact affected end user
- 4. Uninstall unwanted programs
- 5. Mark as remediated

#### Escalation Procedure

- 1. Primary responder will remediate detection within 24 hours.
- 2. Document response actions and notify relevant stakeholders as needed upon remediation.

#### Testing Procedure

1. On a windows machine within the environment click on any of the following viruses:

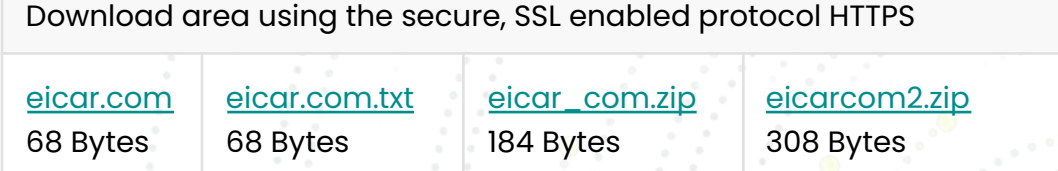

2. Send an email to IT Administration with a screenshot of the detection.

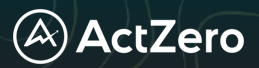

### Vulnerabilities

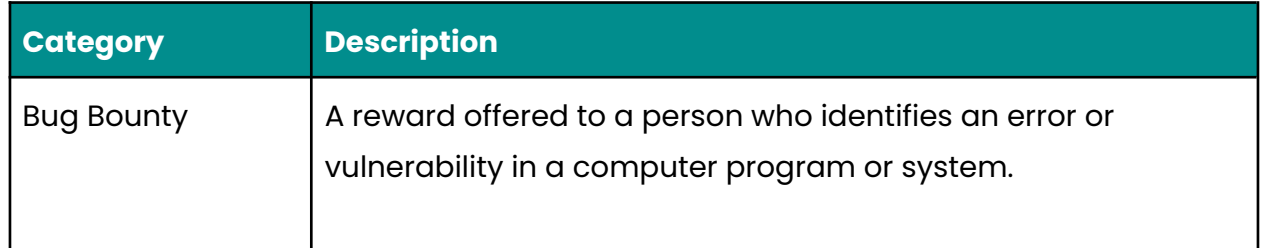

#### Escalation Procedure

- 1. Provide information to vCISO.
- 2. Debrief on bug discovered and review to determine if it is a risk.

#### Responsible Disclosure

You should not engage if the following events occur during a bounty:

- Attempts to modify/destroy/corrupt other users data.
- Attempts to (D)DoS any applications
- Any violations of applicable law.
- Accessing other users' account details or any other user's private information.

Testing Procedure

Send email to VCISO with the following:

*Received an email regarding a bug bounty from an anonymous user asking for a reward.*

Reply back with the following:

*Thank you for contacting [CUSTOMER NAME]. Please note, the [CUSTOMER NAME] does not operate a public bug bounty program and does not offer rewards or compensation in exchange for submitting potential issues. We appreciate the contribution researchers and experts make to our security efforts.*

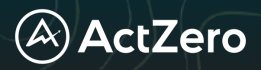

## Appendix A: Record Keeping Post-Incident

Use the following form post-incident to record information about the incident where sensitive information was accessed.

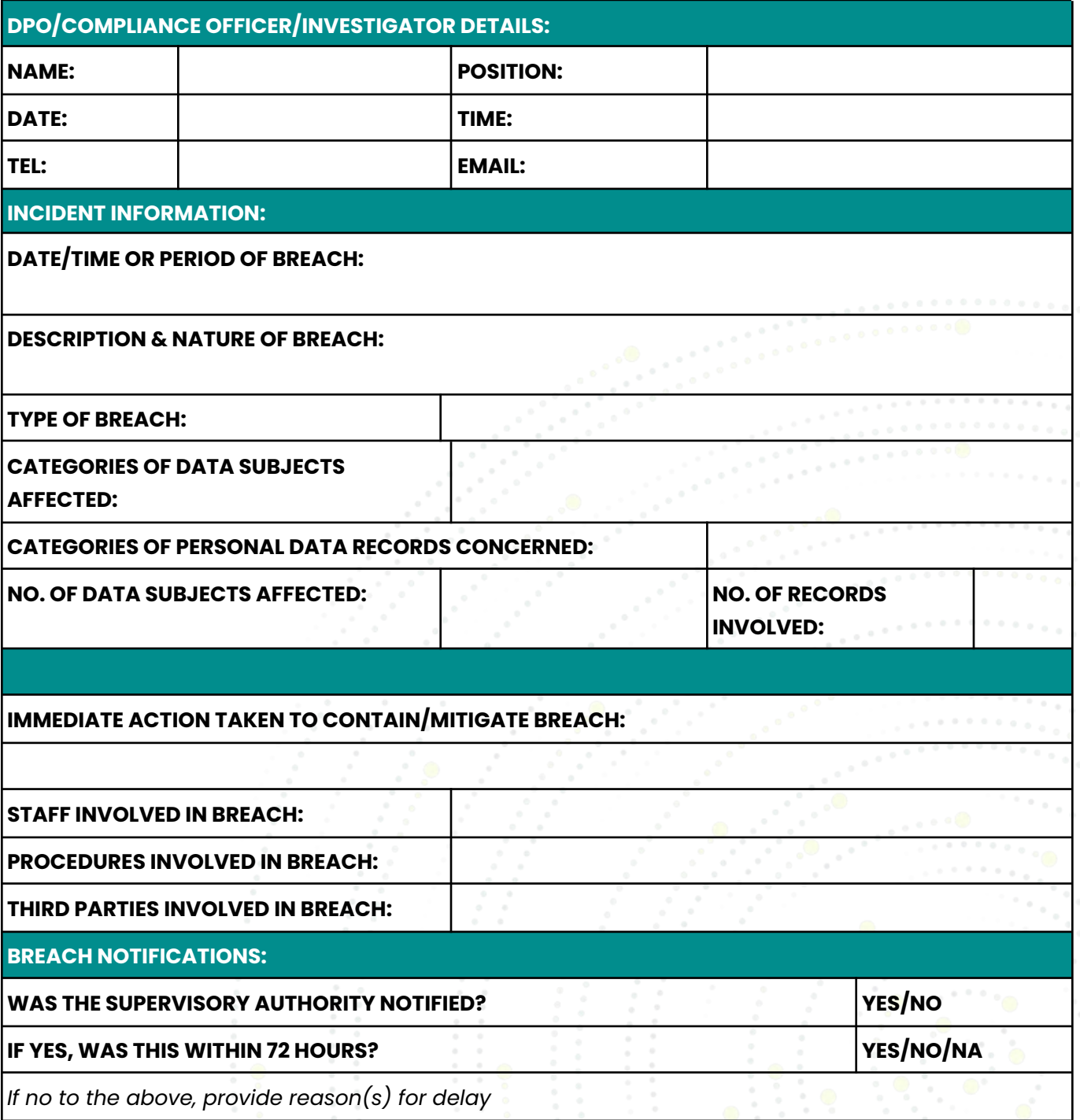

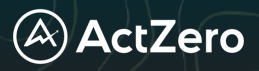

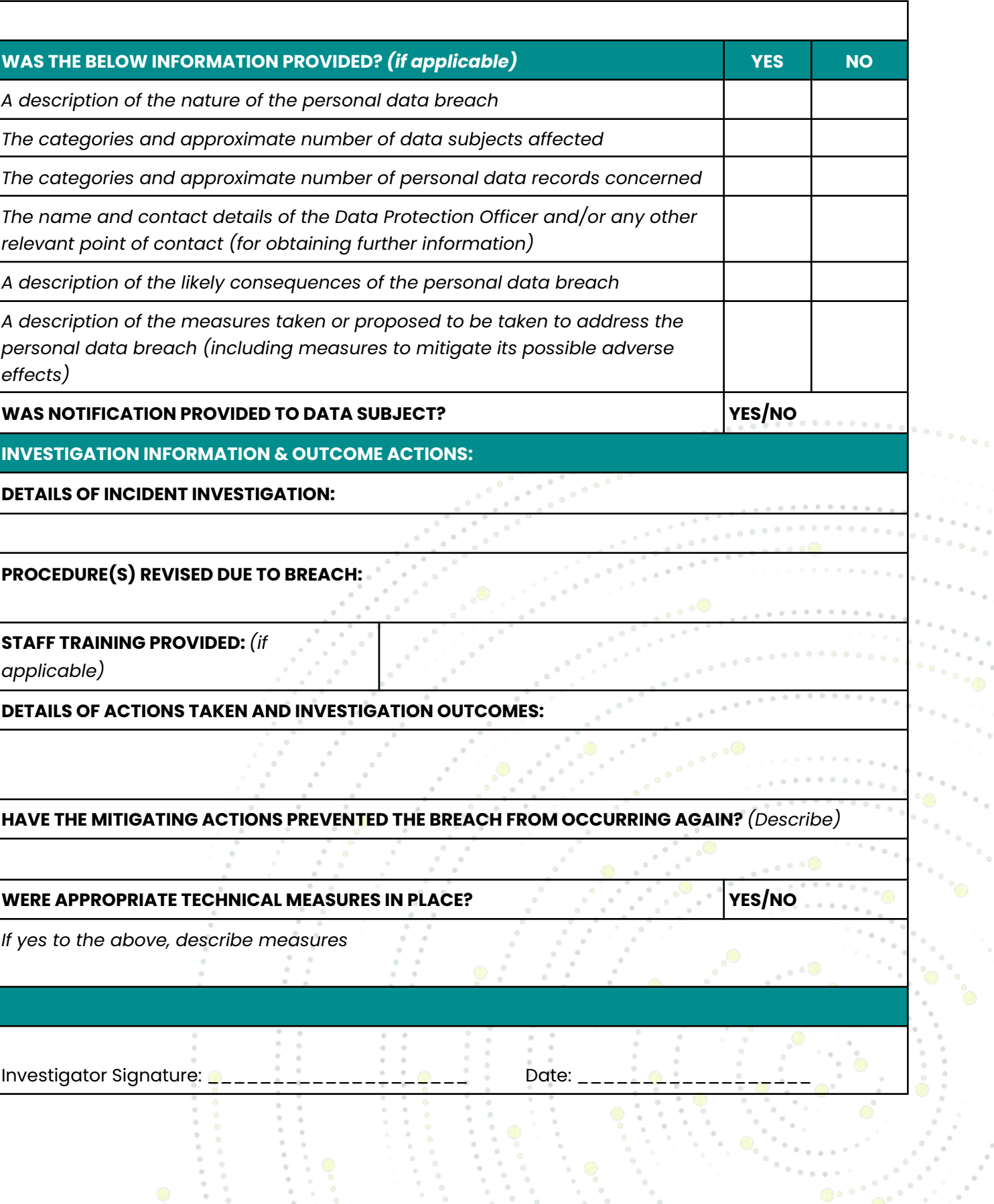

 $\begin{array}{c} 0 \\ 0 \\ 0 \end{array}$ 

Ì,  $\frac{1}{\alpha}$  i<br>B

X)

 $\frac{1}{2}$ 

 $\mathbb{R}^2$ 

 $\alpha$ 

 $\bullet$ ...

 $\mathbb{P}_{\left\{0\right\}}$  and

 $\sim$   $_{\odot}$ 

h.

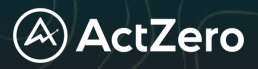

## Appendix B: Privacy Office Contacts NEA

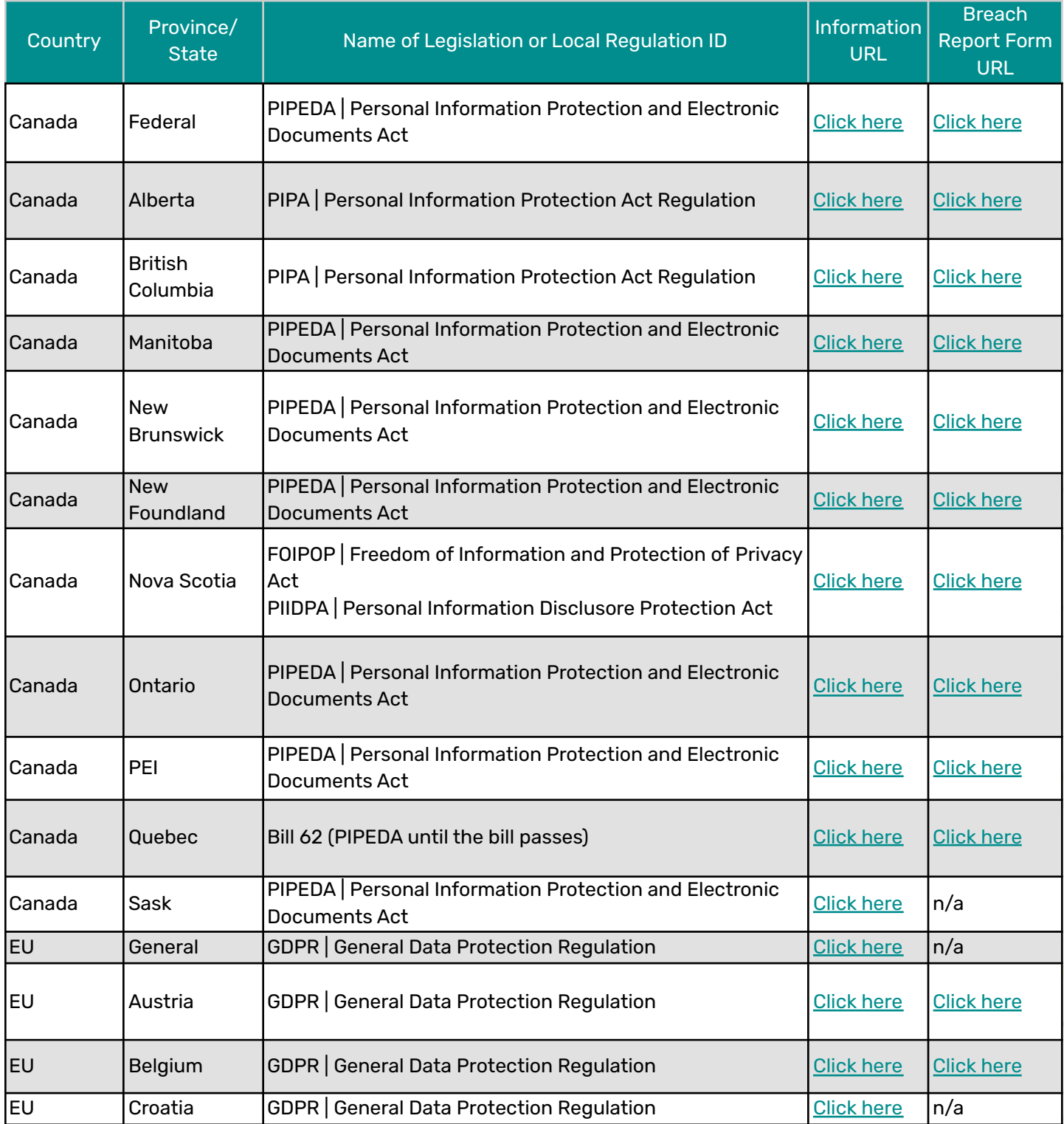

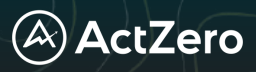

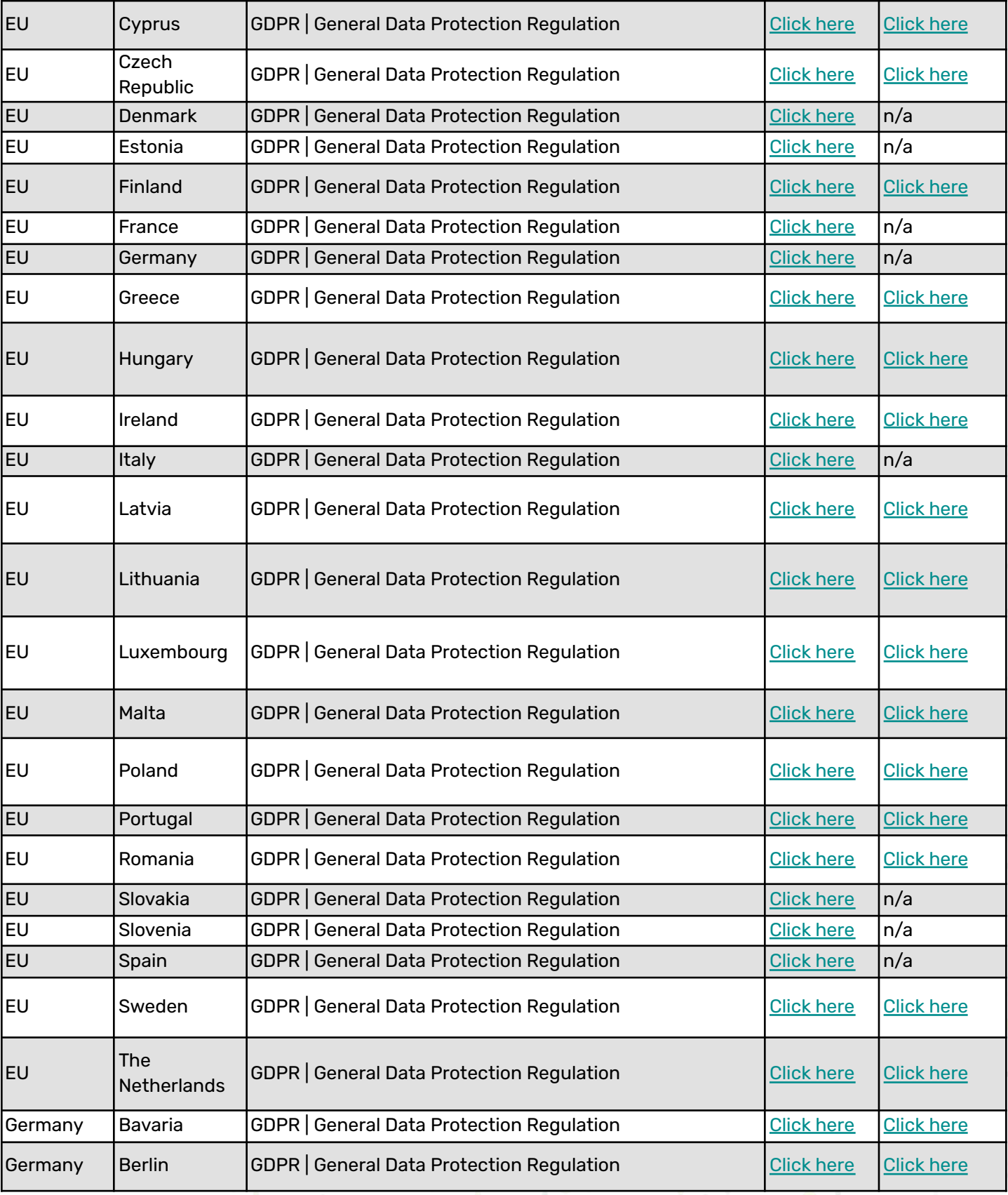

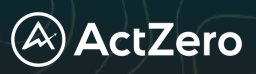

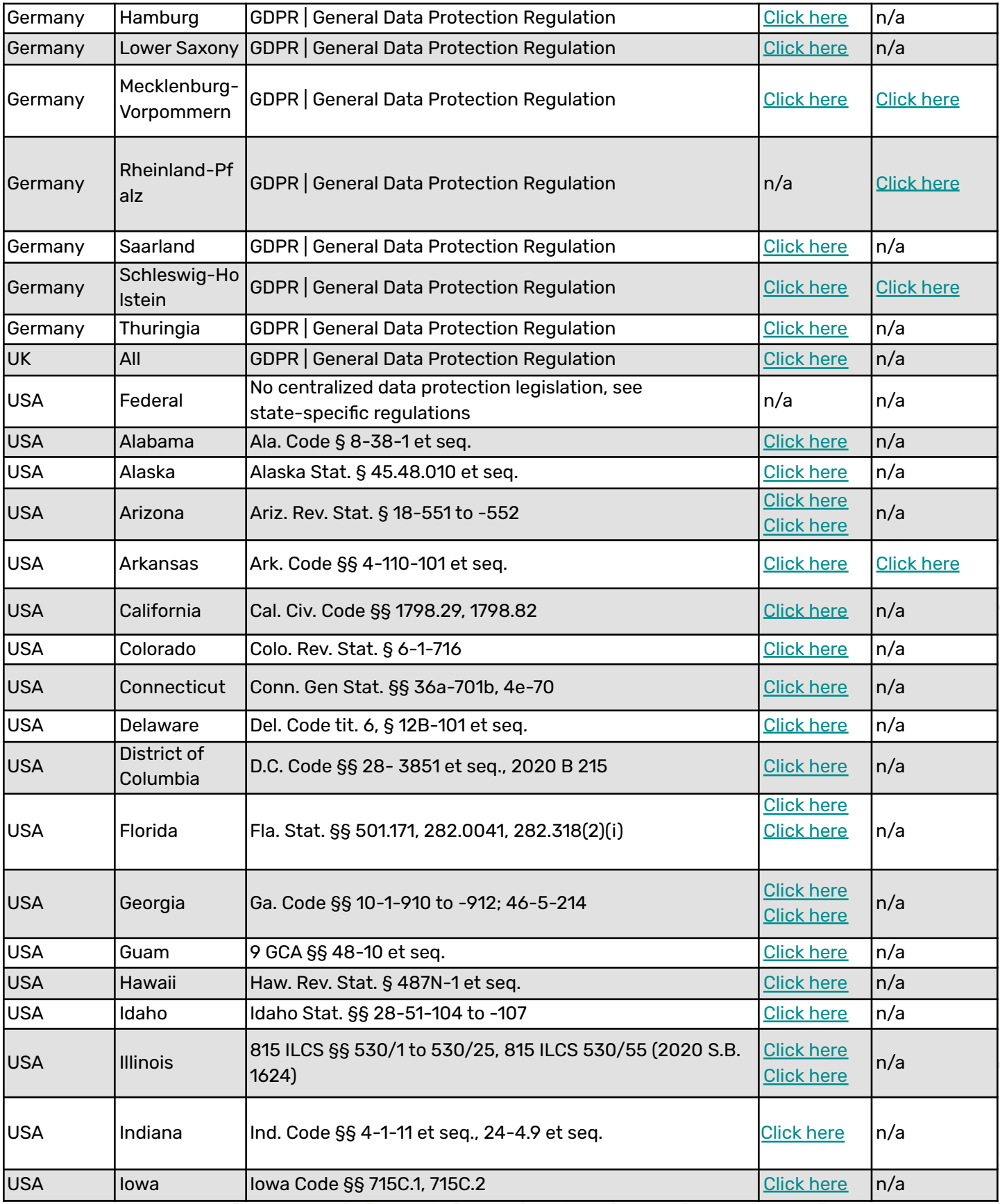

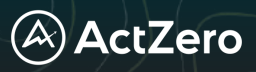

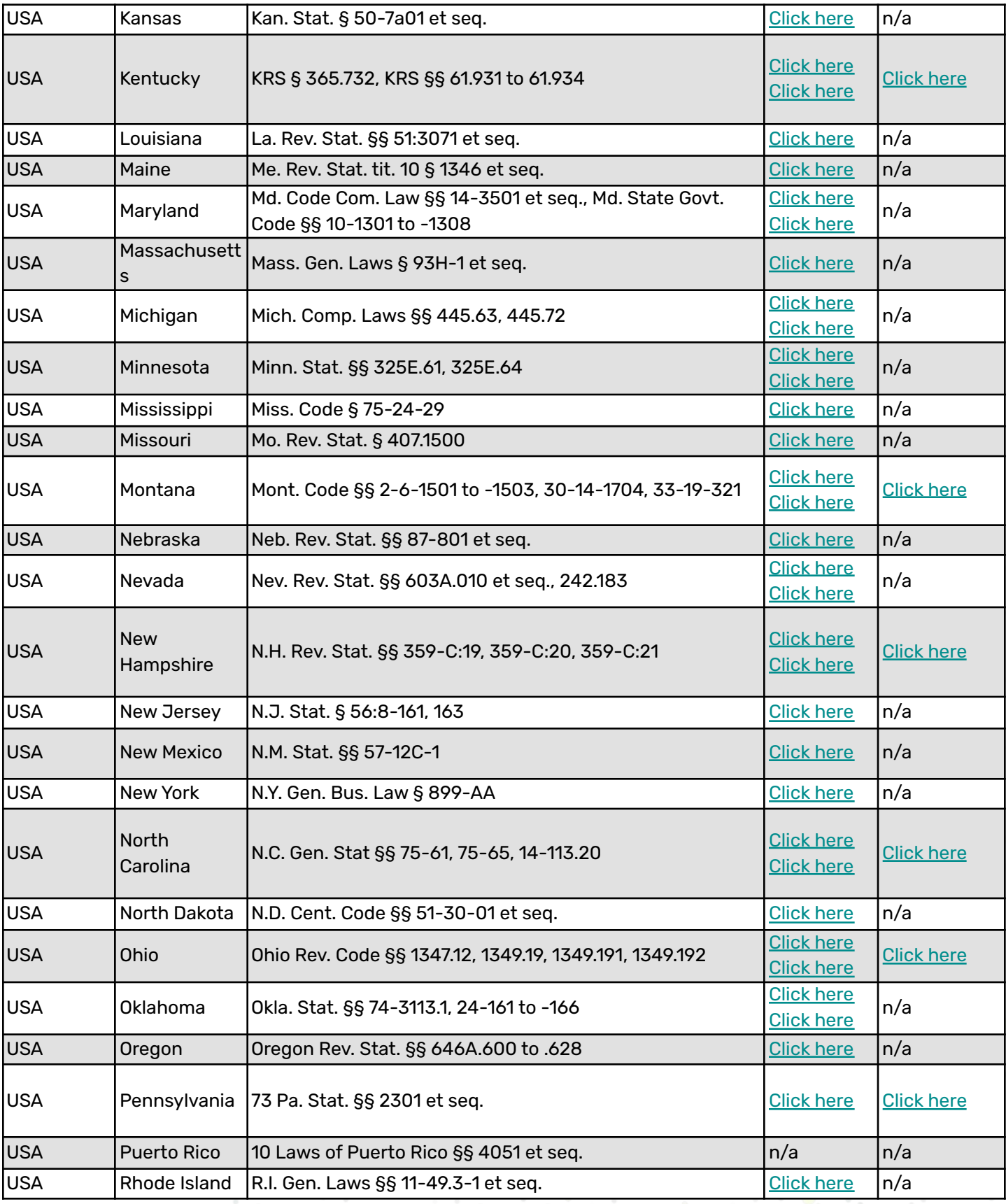

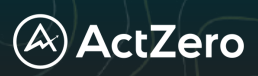

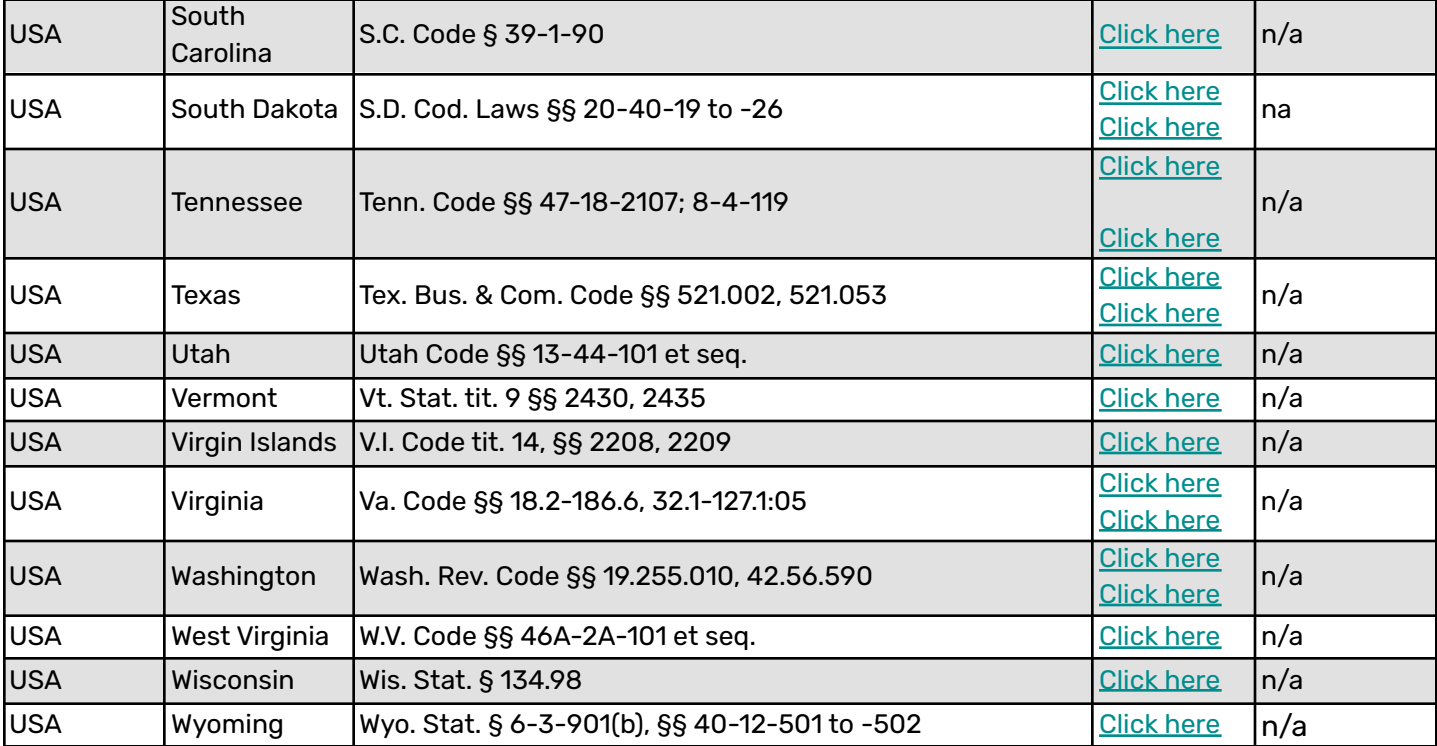

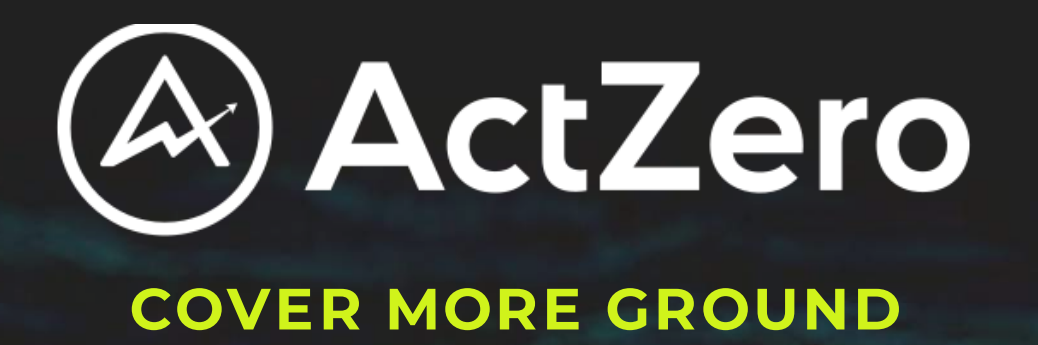

## Interested in hearing what ActZero's MDR service can do to help your organization defend against cyber threats?

## [Request A Demo](https://actzero.ai/get-a-demo/)